# **Алгоритм. Циклический алгоритм. While,for. Range. Random**

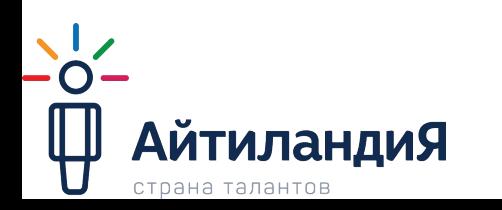

### **Повторение**

- •Что такое алгоритм?
- •Что такое условный алгоритм?
- •Перечислите операторы сравнения
- •Приведите пример условной конструкции python.
- •Что такое блок? Можно своими словами

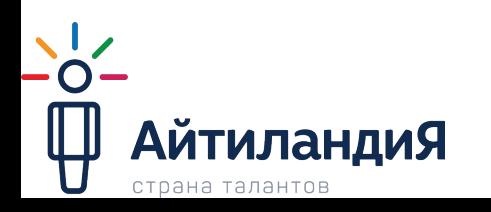

## **Циклический алгоритм. Цикл For.**

•Если нужно пять раз напечатать слово «привет», вы можете сделать следующее:

•Однако это не красиво, да и не удобно, что если нам пришлось бы писать не 5 ра: а 100 … Для решения такого рода задач принято использовать циклы.

>>> print ("привет") привет >>> print ("привет") привет >>> print ("привет") привет >>> print ("привет") привет >>> print ("привет") привет

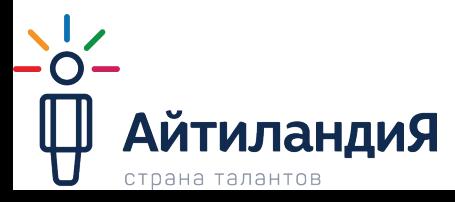

## **Циклический алгоритм**

- **•Циклический алгоритм** описание действий, которые должны повторяться указанное число раз или пока не выполнено заданное условие. Перечень повторяющихся действий называют **телом цикла**.
- •Циклические алгоритмы бывают двух типов: **Циклы со счетчиком**, в которых какие-то действия выполняются определенное число раз – цикл for ; **Циклы с условием**, в которых тело цикла выполняется, в зависимости от какого-либо условия – цикл while.

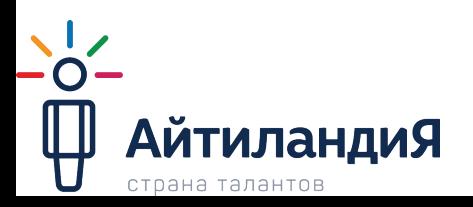

## **Циклический алгоритм**

•Слегка изменим нашу предыдущую программу, и воспользуемся циклом for, т.к. нам известно что нужно вывести 5 раз. Для удобства воспользуемся функцией range(), которая возвращает нам последовательность чисел в указанном диапазон, которую мы можем использовать в качестве счетчика цикла.

```
>> for x in range(0, 5):
       print ('привет')
```
привет привет привет привет привет

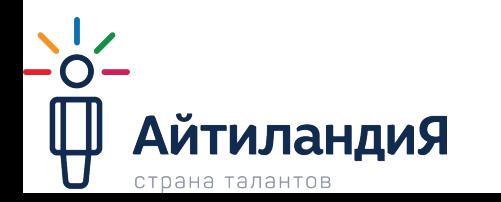

## **Функция range()**

- •Дополнительные возможности:
- range(end): создается набор чисел от 0 до числа end
- range(start, end): создается набор чисел от числа start до числа end
- range(start, end, step): создается набор чисел от числа start до числа end с шагом step

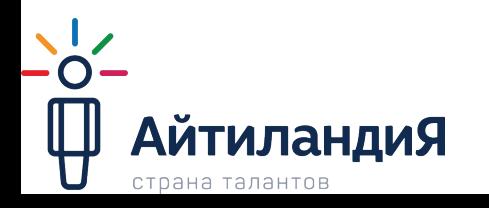

## **Цикл For.**

- •В цикле for мы поочередно берем каждое значение из этого списка и сохраняем его в переменную X чтобы могли воспользоваться ею внутри тела цикла. Цикл for работает с последовательностями, ему нужно проходиться, по чему-то, чтото перебирать, как листать странички, одна за другой.
- •Более наглядно:

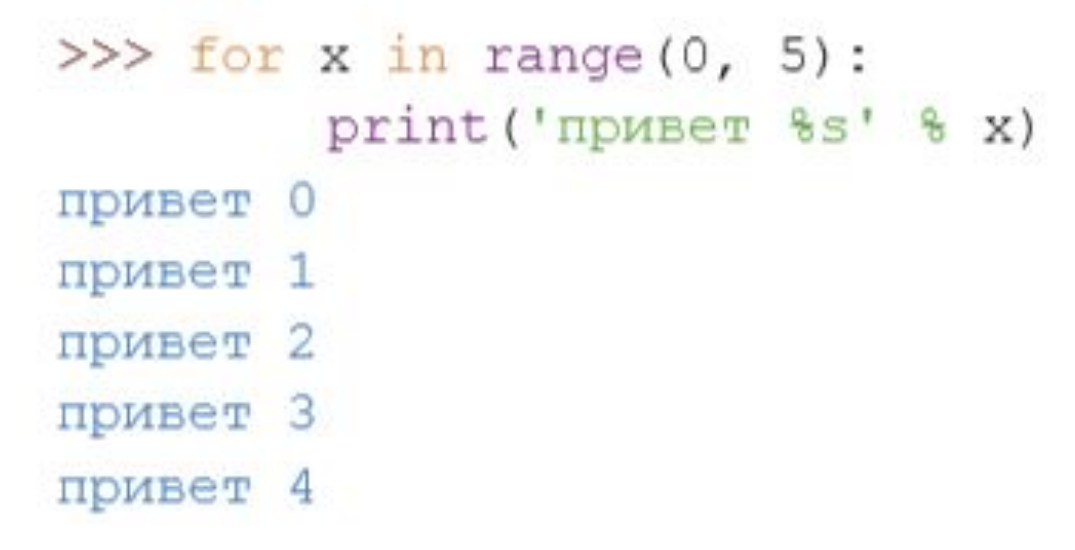

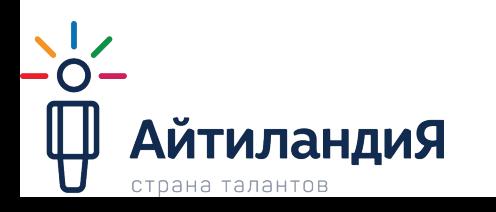

#### **Блоки**

• Python ожидает, что у всех строк в блоке будут одинаковые отступы. И неважно, из скольких пробелов состоит отступ, главное, чтобы каждая новая строка блока начиналась с такого же отступа, как и предыдущая (такой код легче для человеческого восприятия).

```
• >>> hugehairypants = ['orpowH is', 'волосатые', 'штаны']<br>>>> for i in hugehairypants:
            print(i)for j in hugehairypants:
                    print(j)
```
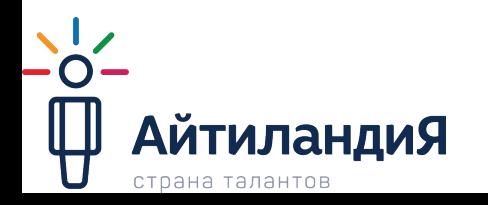

#### **Практика**

•Как вы считаете, что делает эта программа?

$$
\begin{array}{l}\n\text{for x in range}(0, 20): \\
\text{print('nPMBer } %s' & x) \\
\text{if x < 9: \\
\text{break}\n\end{array}
$$

•Программа выводит на экран квадраты всех целых чисел от 1 до 10.

for  $x$  in range $(1, 11)$ :  $print(x*x)$ 

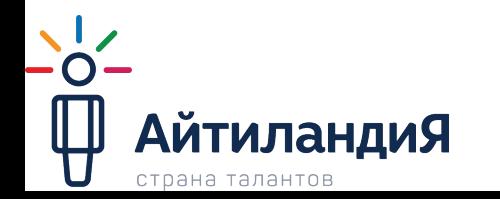

## **Цикл While.**

•Цикл while также используется для повторения частей кода, но вместо зацикливания на n количество раз, он выполняет работу до тех пор, пока не достигнет определенного условия. Давайте взглянем на простой пример:

$$
i = 0
$$
\nwhile i < 10:  
\nprint(i)  
\n
$$
i = i + 1
$$

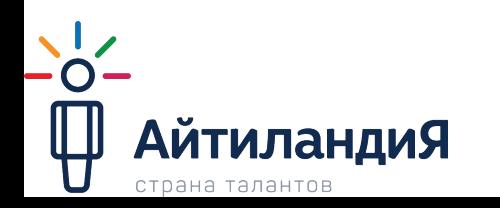

#### **Break**

• Цикл while является своего рода условным оператором. Вот что значит этот код: пока переменная i меньше единицы, её нужно выводить на экран. Далее, в конце, мы увеличиваем её значение на единицу. Если вы запустите этот код, он выдаст от 0 до 9, каждая цифра будет в отдельной строке, после чего задача будет выполнена. Если вы удалите ту часть, в которой мы увеличиваем значение i, то мы получим бесконечный цикл. Как правило – это плохо. Бесконечные циклы известны как логические ошибки, и их нужно избегать. Существует другой способ вырваться из цикла, для этого нужно использовать встроенную функцию break. Давайте посмотрим, как это работает.

```
\Omegawhile i < 10:
    print(i)== 5:break
```
#### **Continue**

•Существует еще один, под названием continue, который в основном используется для пропуска итерации, или перейти к следующей итерации. Вот один из способов его применения:

```
while i < 10:
    if i = 3:
        i + 1continue
    print(i)i == 5:
        break
      + = -1
```
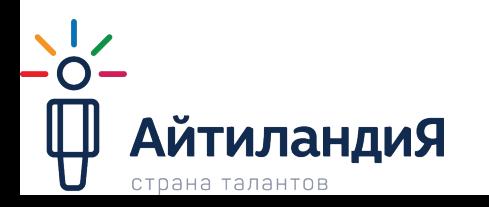

## **Итого**

- •Итак, цикл while выполняет следующие действия:
- 1. Проверяет условие.
- 2. Выполняет код в блоке.
- 3. Повторяет все сначала.
- •Основное отличие цикла while от for в том, чтобы он не зациклился, необходимо как-то изменять наше условие. В цикле for же у нас заранее известно количество итераций.

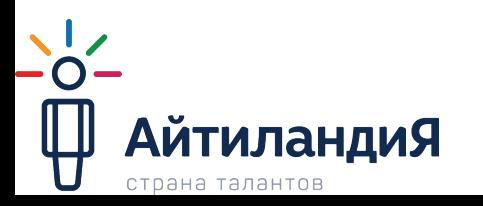

#### **Random**

- Модуль random позволяет генерировать случайные числа. Прежде чем использовать модуль, необходимо подключить его с помощью инструительном
- •Наиболее популярные функции:
	- random.random() возвращает псевдослучайное число от 0.0 до 1.0
	- random.randint(<Начало>, <Конец>) возвращает псевдослучайное целое число в диапазоне от <Начало> до <Конец>.
	- random.randrange(<Начало>, <Конец>, <Шаг>) возвращает случайно выбранное число из последовательности.

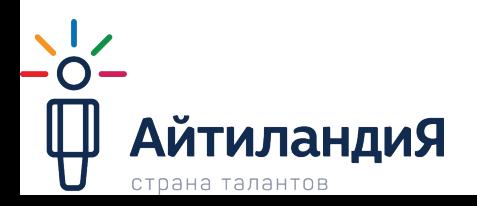

#### **Практика**

•Программа выводит на экран квадраты всех целых чисел от 1 до 10. При помощи цикла  $v_i = 1$ 

```
while i \leq 10:
    print(i * i)1+1
```
•Посчитать четные и нечетные цифры числа. Нужно определить сколько в числе четных цифр, а сколько нечетных. Число

```
вводится с клa = \text{int}(a)<br>
\text{sum}(a)odd = 0while a > 0:
                                   if a%2 == 0:
                                       even += 1odd += 1a = a//10print ("Even: %d, odd: %d" % (even, odd))
```
# **ДЗ**

- •Бесконечный калькулятор. Программа, которая выполняет над двумя числами одну из четырех операций (сложение, вычитание, умножение, деление). Программа должна завершаться только по желанию пользователя.
- •Посчитать сумму и произведение цифр числа. При помощи цикла while
- •Посчитать сумму и произведение цифр числа. При помощи цикла for, не преобразовывая изначально введенную строку в число.

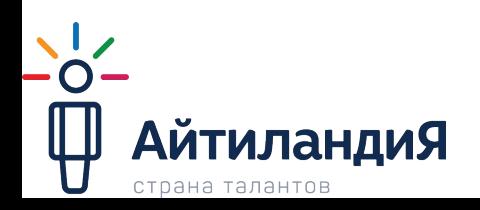